#### Keeping Distributed Systems in Sync International PHP Conference

#### Kore Nordmann / @koredn / <kore@qafoo.com> June 9th, 2015

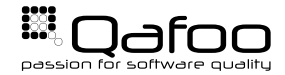

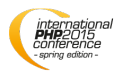

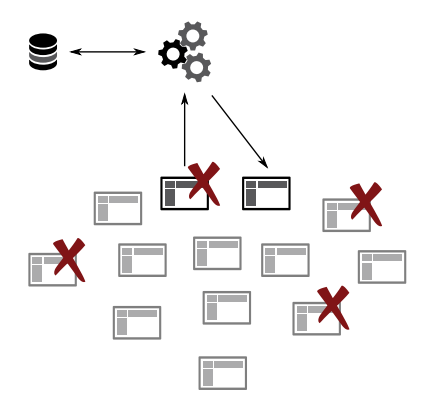

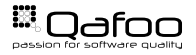

### A Simpler Usecase

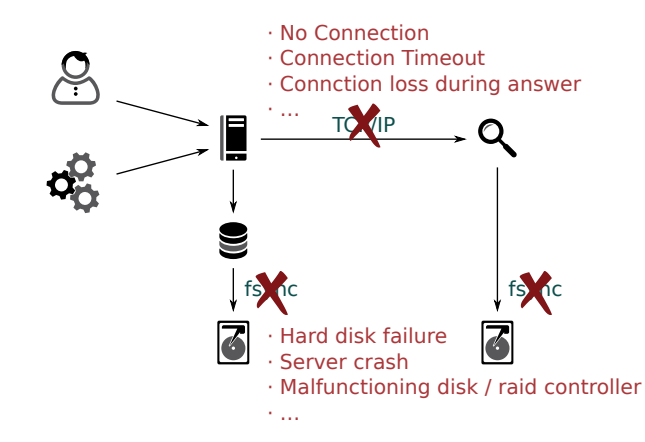

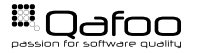

#### $\blacktriangleright$  Transactions

- $\triangleright$  Write is only ACK'd if all nodes ACK'd
	- $\triangleright$  Not possible if nodes do not ACK properly (Solr, MongoDB, ElasticSearch, ...)
	- $\triangleright$  Two / three phase commits take time...
- $\triangleright$  Rollback and deny writes entirely if one node does not ACK
	- $\triangleright$  Omitted rollback requires full-sync
	- $\triangleright$  Requires re-transmitting all data
	- $\triangleright$  Checking which IDs are transmitted requires iterating all IDs
- $\blacktriangleright$  Eventual Consistency

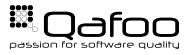

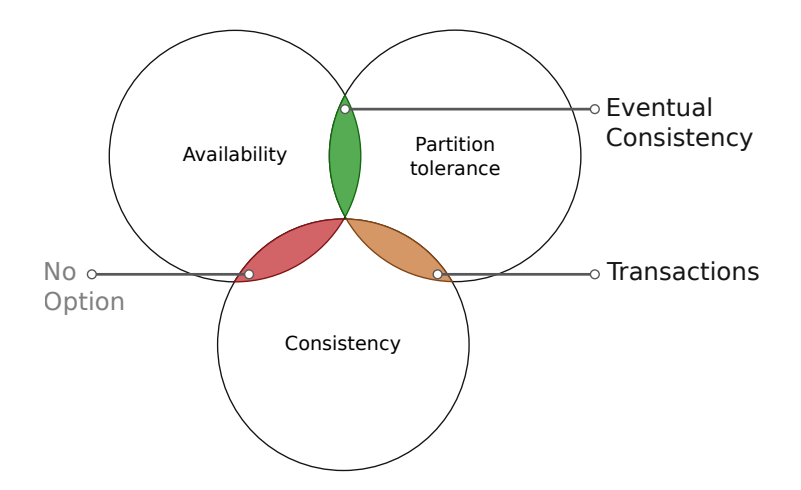

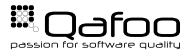

## Sounds good – but how?

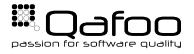

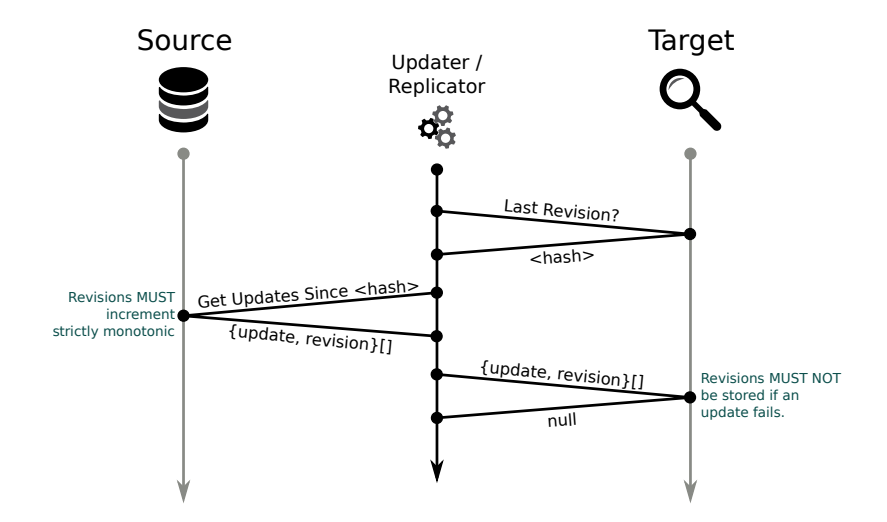

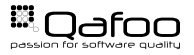

# That's all?

No.

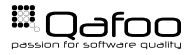

### Replicator Implementation

- Implement as a dedicated process (daemon, cronjob,  $\dots$ )
- $\triangleright$  Can be implemented in PHP we also have an Go implementation
- $\blacktriangleright$  Protocol:
	- $\triangleright$  We used JSON-RPC and XML-RPC, but does not matter
	- $\triangleright$  Caching makes no sense and a single endpoint URL simplifies integration
- $\blacktriangleright$  In a basic implementation it just dispatches RPC messages
	- $\triangleright$  Sharding, logging, request signing are optional, but sensible

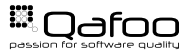

```
1 public function replicate($channel, Endpoint $source, Endpoint $target)<br>2    {
 2 {
 3 /* @var Result $lastUpdate */<br>4 $lastUpdate = $target->execute
4 $lastUpdate = $target->execute (<br>5 new Command ('lastUpdate', $
5 new Command('lastUpdate', $channel)<br>6 1 :
             );
8 /* @var Result $updates */<br>9                 $updates = $source->execute
9 $updates = $source−>execute ($9)<br>10 new Command ('updates', $
10 new Command('updates', $channel,
\frac{11}{12} array (
12 ' s in c e ' => $lastUpdate−>payload [ ' r e v i s i o n ' ] ,
13 )
14 )
15 );
17 $target –>execute (<br>18 new Command ('
                 new Command('replicate', $channel,
19 $updates−>payload
20 )
21 ) ;
```
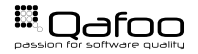

### Replicator Implementation

- Endpoint will encode & send the command to the current endpoint
	- $\triangleright$  By default Endpoint \JsonRPC, but could also be Endpoint\Solr
- $\triangleright$  Command simple data object containing:
	- $\blacktriangleright$  \$method
	- $\blacktriangleright$  \$channel
	- $\blacktriangleright$  \$payload
- Result simple data object containing:
	- $\blacktriangleright$  sok
	- $\blacktriangleright$  \$payload

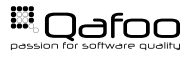

#### $\triangleright$  Store denormalized "updates"

- $\triangleright$  Revision (globally strictly monotonic)
- $\triangleright$  Store full data
- $\triangleright$  Keep deletes
- $\triangleright$  Maintaining referential integrity is hard but not impossible

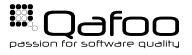

- $\triangleright$  With large replication batches:
	- $\blacktriangleright$  Use limit to reduce batch size
	- $\triangleright$  Use compaction (vacuum)
- $\triangleright$  With many targets:
	- $\blacktriangleright$  Run separate processes / threads per target / target group
	- $\triangleright$  Reduce replication rate and volume for erroneous targets

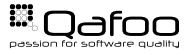

### Replication Status

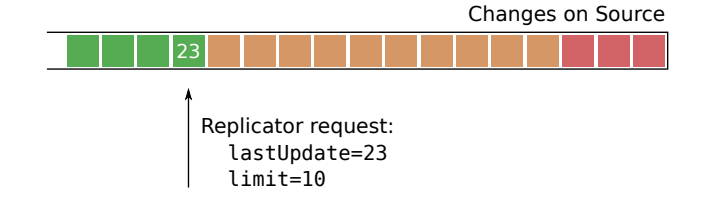

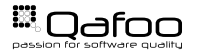

- $\triangleright$  Same mechanism can be found in:
	- $\triangleright$  Binary logs (MySQL, ...)
	- $\triangleright$  Solr replication
	- $\triangleright$  CouchDB replication

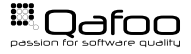

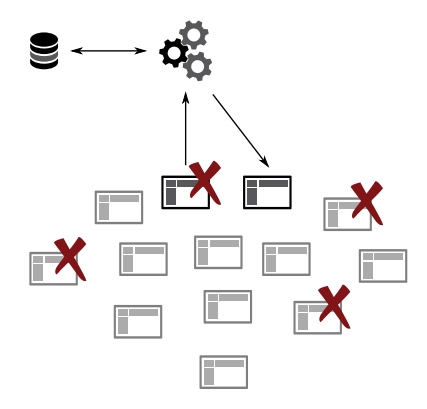

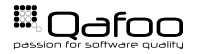

- $\blacktriangleright$  Embrace Eventual Consistency
	- $\triangleright$  Transactional consistency with your search index does not work nor is required
- $\blacktriangleright$  Implementation is more trivial then continuously checking consistency

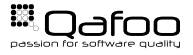

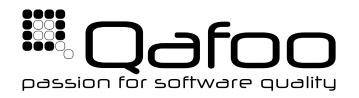

# **THANK YOU**

Rent a quality expert qafoo.com